## **Promoting Student Cohorts**

To prepare gather the pertinent cohort information, and keep the following in mind:

- **Name** you will give the **promotion** (following your system of naming conventions)
- **Date on which you want promotion to occur**
- **Whether** you are promoting **entire cohorts**, and if not, **names** of the students who will be **promoted**
- **Order** in which you intend to **promote** the group; it is most logical to promote the **latest cohorts first** so as not to mix two unlike cohorts together.

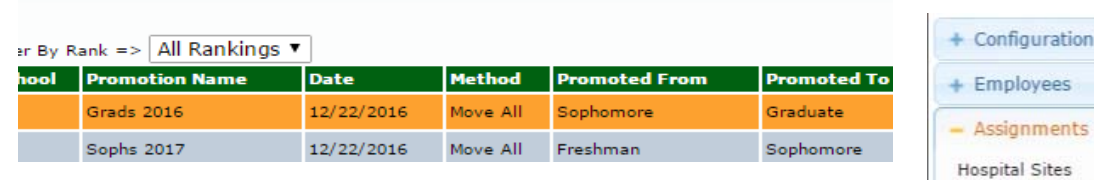

1. From the left-side menu choose Assignments—> Student Promotion.

Clinical Trac Student Promotion Assignments

- 2. From the Action column, choose "Add".
- 3. Enter a name for the promoted group in the "Promotion Title" box.
- 4. Select the "Date of Promotion", using the pop-up calendar to select the date. If you try to type in the date, the system may not be able to correctly process the date.
- 5. For "Promotion Method" select whether you'll be promoting an entire cohort at once ("Move All") or promoting some and not others ("Move Selected").
- 6. Select the cohort's current rank from the "Move Current Ranking" dropdown, and then select the cohort's new rank from the "To New Ranking" dropdown.
- **7.** If you are promoting an entire cohort you can skip this step: If you are promoting some students and not others, you now need to select those being promoted from the list, "Current Students". When selecting students, if you would like to select multiple consecutive students, select one, press down and hold the shift key on your keyboard, and select another— and every student will be highlighted in between. To select non-consecutive students, press down and hold the control key while clicking on all the students you want.
- 8. Select a "Save" button. You will know you have correctly saved the entry when you see the green bar at the top left with the text, "Success: promotion record saved successfully." You will also see that the newly promoted students will appear in the "New Student Ranking" section.

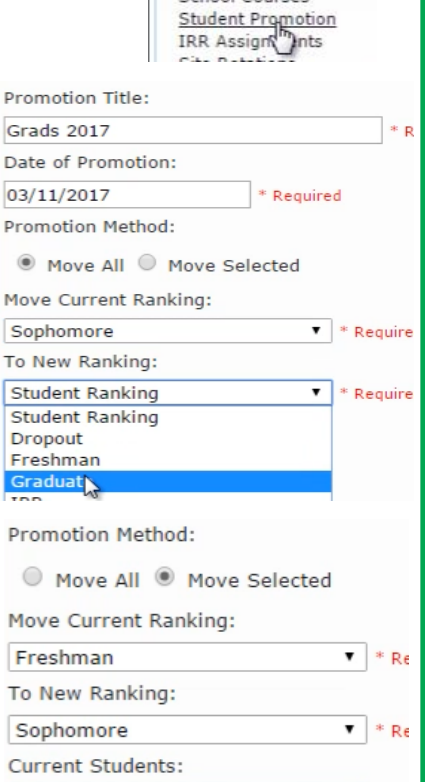

 $\overline{\mathbf{p}}$ 

Clinical Instructors School Courses

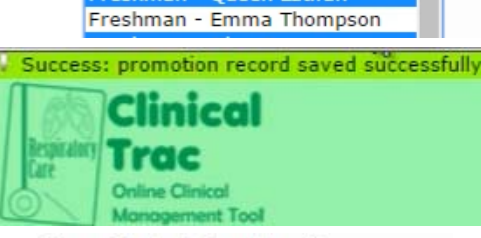

Freshman - Nathan Fillion Freshman - Ron Glass Freshman - Summer Glau Freshman - Maggie Gyllenhaal Freshman - Dustin Hoffman Freshman - David Krumholtz Freshman - Queen Latifah

New Student Ranking: Graduate - Shepherd Book Graduate - River Tam Graduate - Kaylee Frye Graduate - Inara Serra